Algorithms and Data Structures for Data Science CS 277 Brad Solomon February 14, 2024 Stacks and Queues and (maybe) 2D Lists

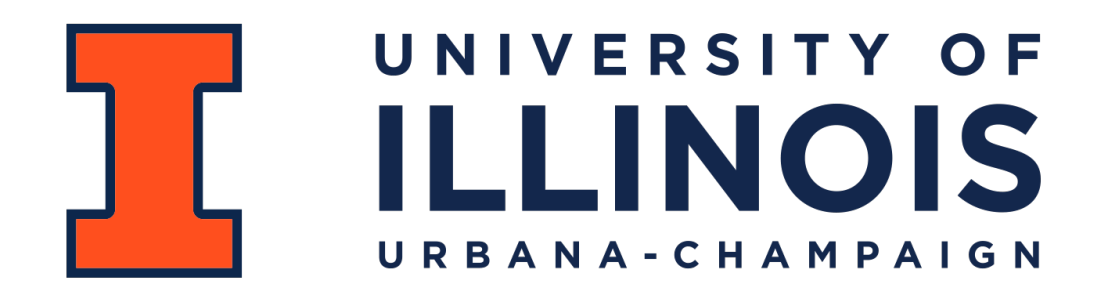

My white<br>Whale

Department of Computer Science

### The purpose of assessments in CS 277

- 
- -
	-
	-
	-

# Reminder: MP 0 due today!

- 
- 
- - -
	-

#### Informal Early Feedback

An anonymous survey about the class

If 70% of class completes, everyone gets bonus points

Please provide constructive criticism and positive feedback

#### Learning Objectives

Observe data structure tradeoffs between data access and speed

Understand the fundamentals of the stack and queue

Introduce NumPy and practice 2D lists 20

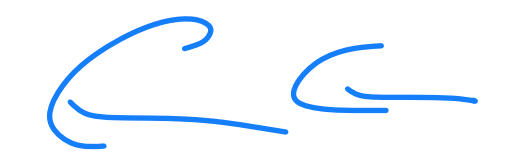

# Array Implementation Eine Make in cl

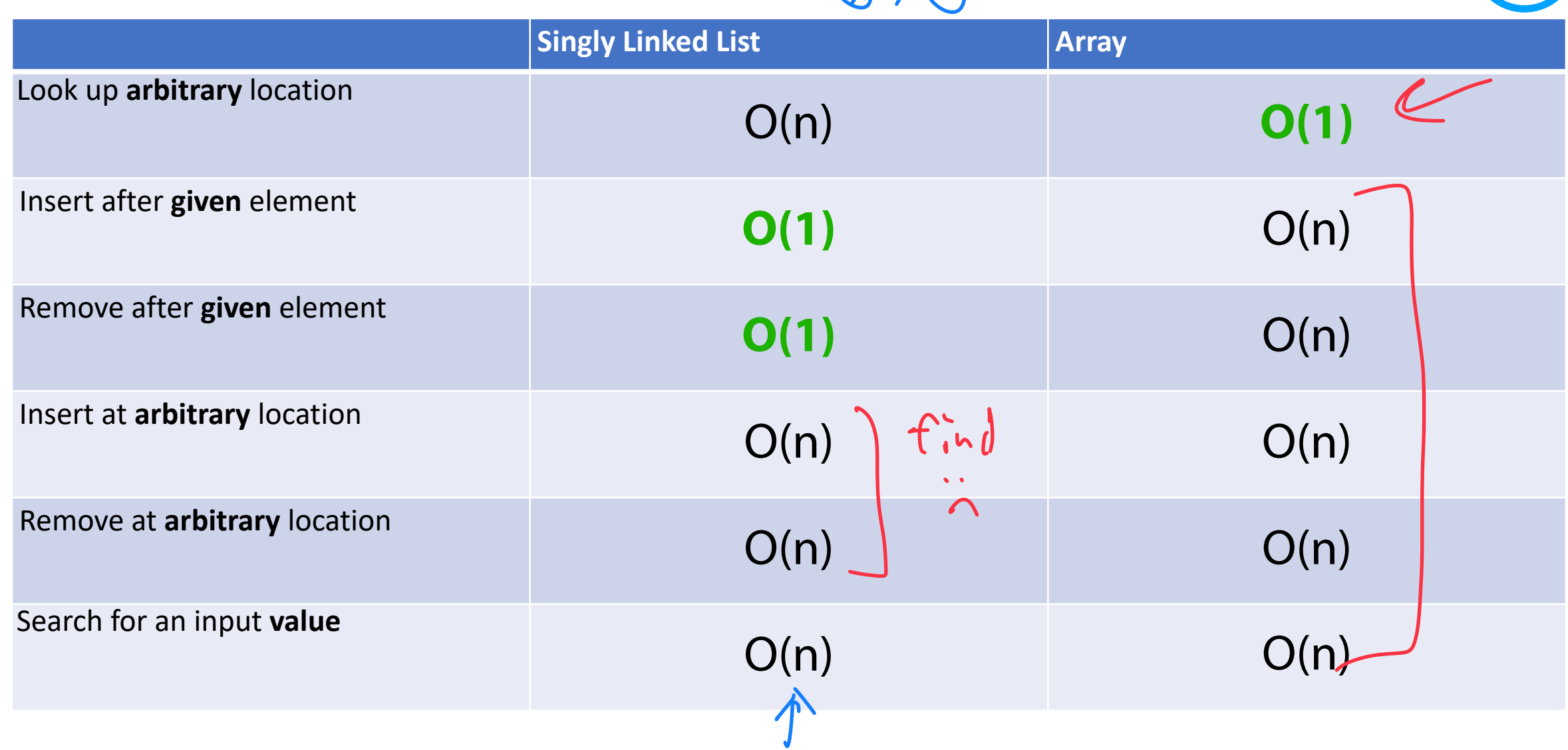

#### Thinking critically about lists: tradeoffs

Can we make our lists better at some things? What is the cost?

I Ma sine I want to do a ver complex calculation.

$$
450(n^{3})
$$
\n46.41 may to become 017

\n47.41 may to become 017

\n48.41 mey to 017

\n49.41 mey to 018

\n40.41 mey to 018

\n41.41 mey to 019

\n41.41 mey to 019

\n41.41 mey to 019

\n41.41 mey to 019

\n41.41 mey to 019

\n41.41 mey to 019

\n41.41 mey to 019

\n41.41 mey to 019

\n41.41 mey to 019

\n41.41 mey to 019

\n41.41 mey to 019

\n41.41 mey to 019

\n41.41 mey to 019

\n41.41 mey to 019

\n41.41 mey to 019

\n41.41 mey to 019

\n41.41 mey to 019

\n41.41 mey to 019

\n41.41 mey to 019

\n41.41 mey to 019

\n41.41 mey to 019

\n41.41 mey to 019

\n41.41 mey to 019

\n41.41 mey to 019

\n41.41 mey to 019

\n41.41 mey to 019

\n41.41 mey to 019

\n41.41 mey to 019

\n41.41 mey to 019

\n41.41 mey to 019

\n41.41 mey to 019

\n41.41 mey to 019

\n41.41 mey to 019

\n41.41 mey to 019

\n41.41 mey to 019

\n41.41 mey to 019

\n41.41 m

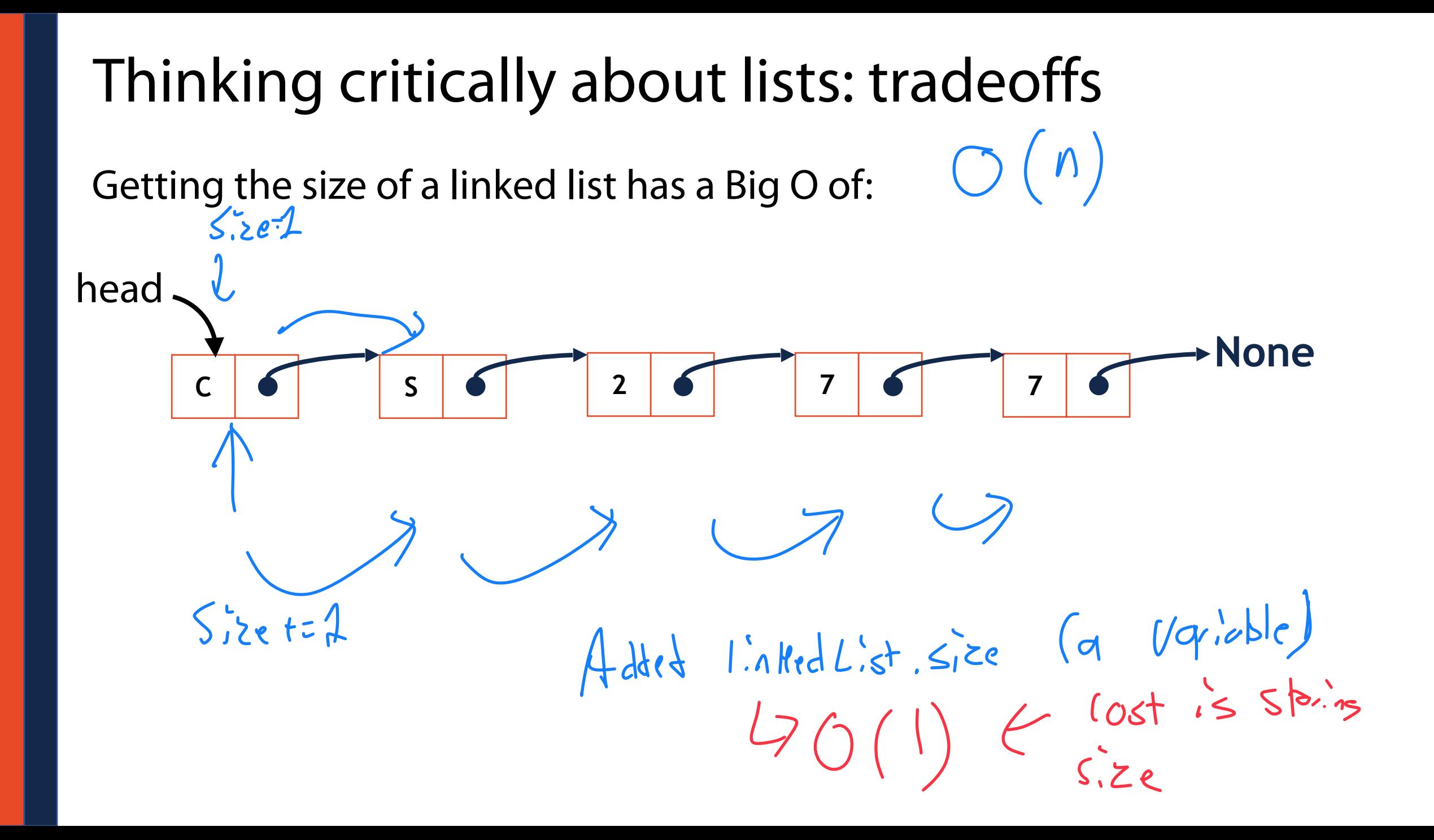

# Thinking critically about lists: tradeoffs<br>Does knowing our list is sorted change in the set of the set of the set of the set of the set of the set of the set of the set of the set of the set of the set of the set of the

Does knowing our list is sorted change our Array Big O?

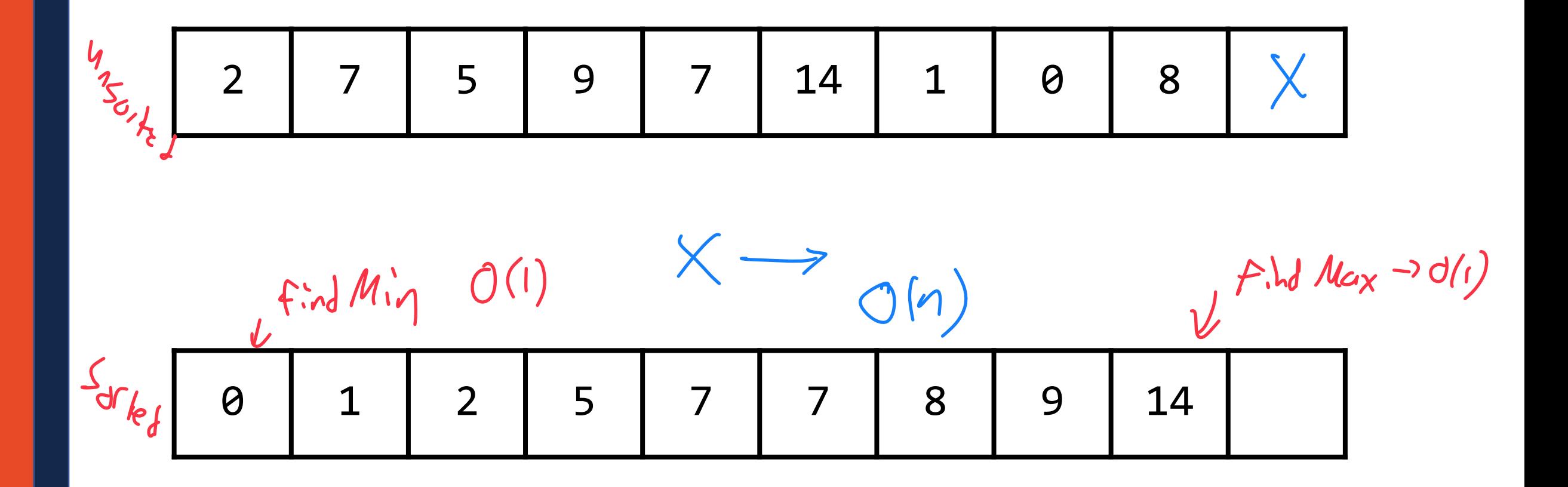

 $SPC_{c}$   $f$   $|_{eq}||_{1}$ 

# Thinking critically about lists: tradeoffs

A doubly-linked list takes more memory — what do we gain? **tail\_**

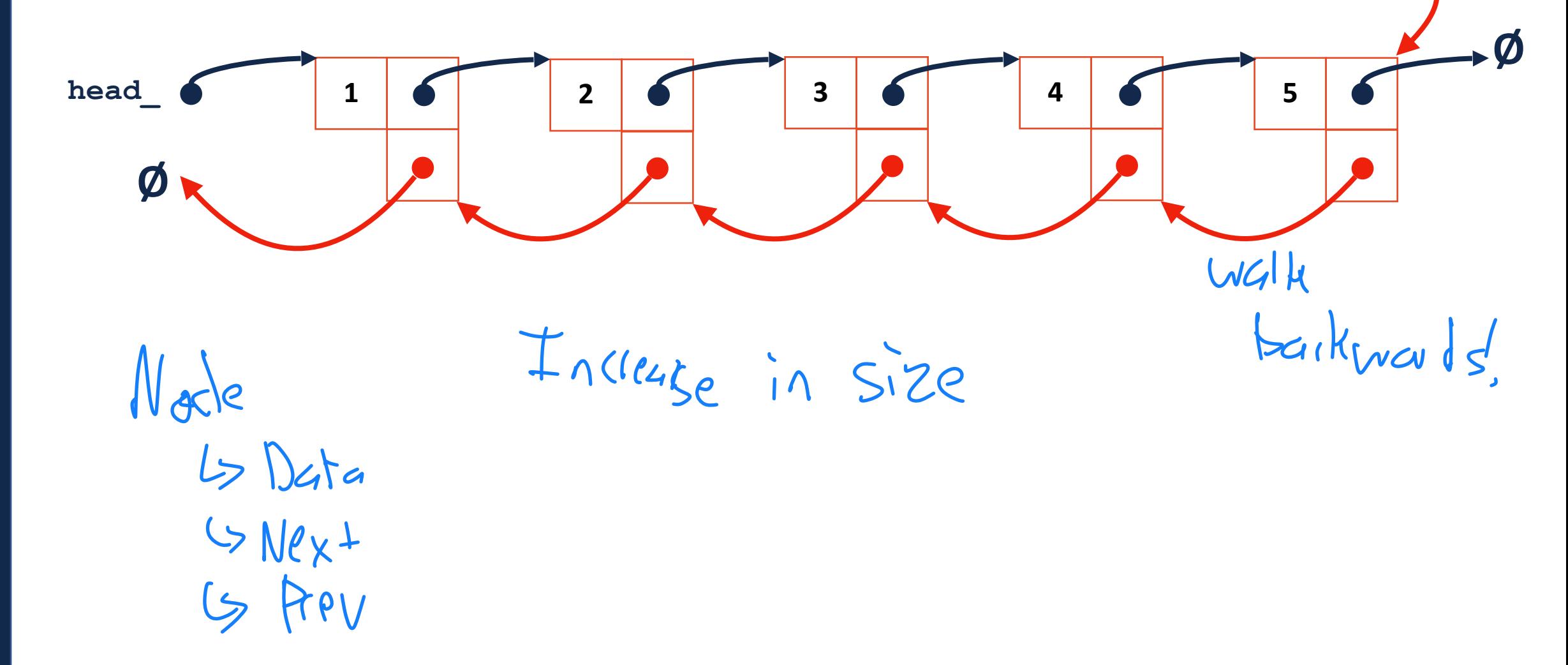

# Thinking critically about lists: tradeoffs

Consider carefully how data structures can be modified for a problem!

Lets see two examples of this:I want a data structure that can add and remove in O(1). I'm willing to 'trade away' a lot of utility to do this. Us I don't rale about relation alless  $X[3]$ 

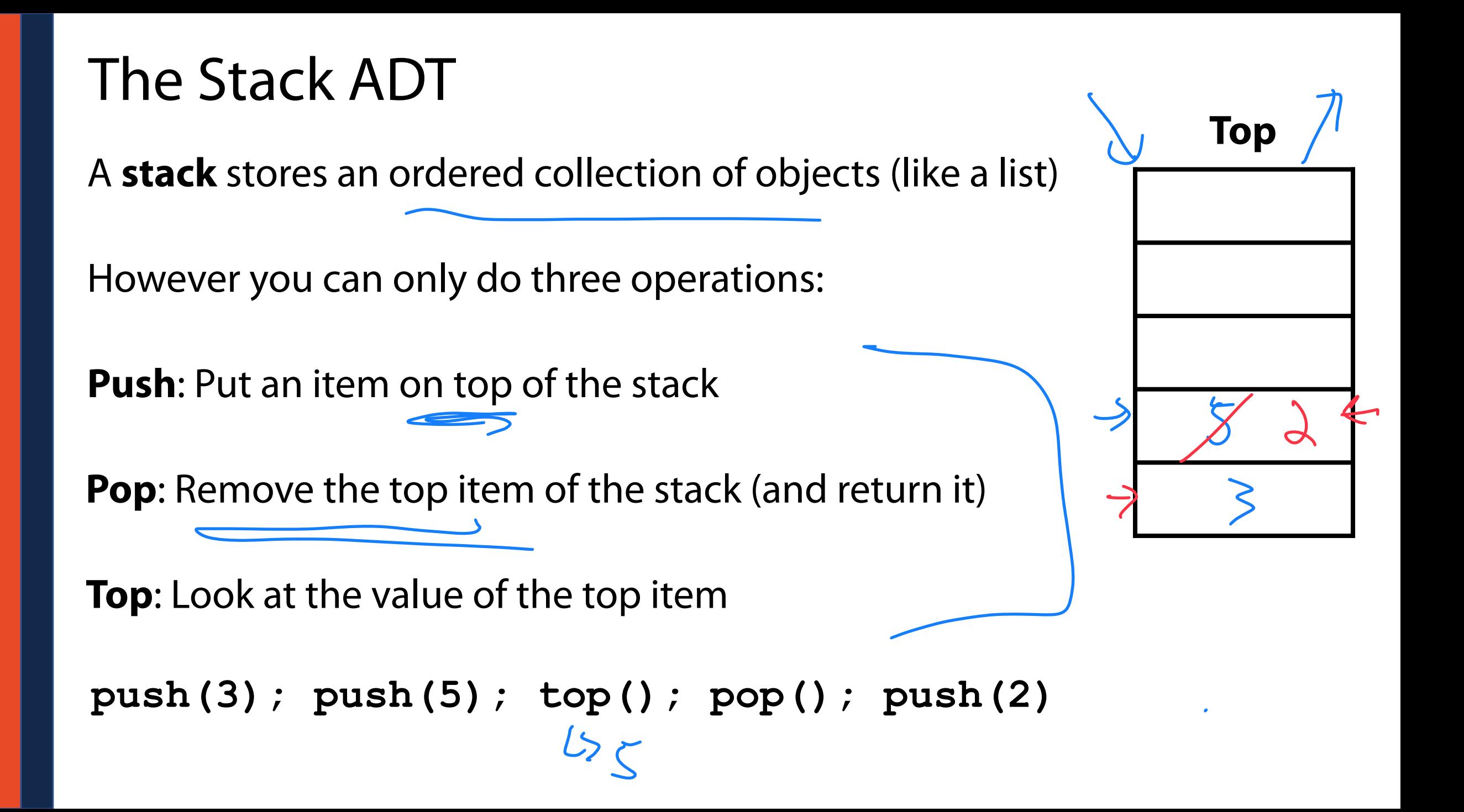

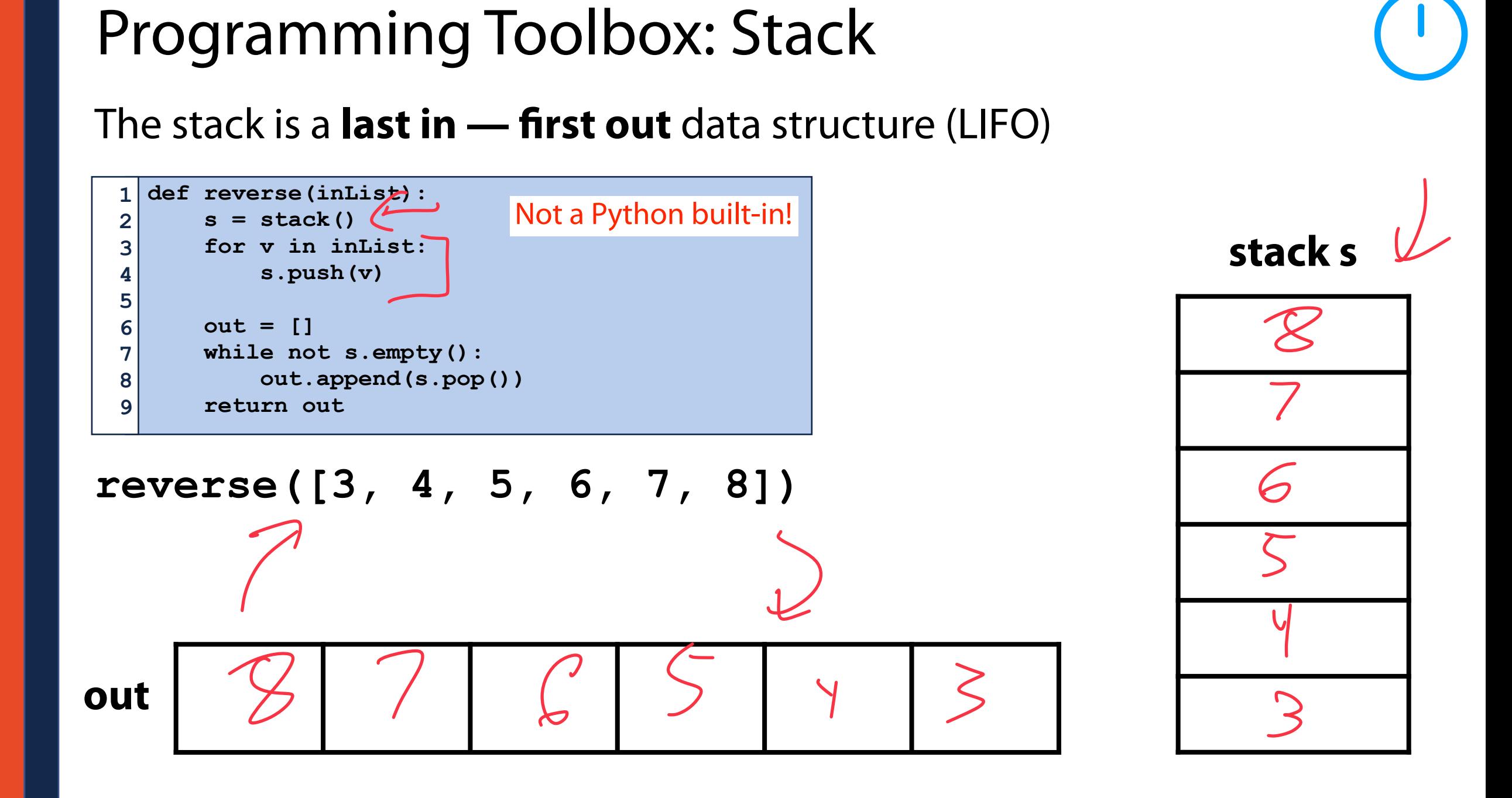

# Stack Implementation (using Lists)

 $O \rightarrow O$ 

Centone

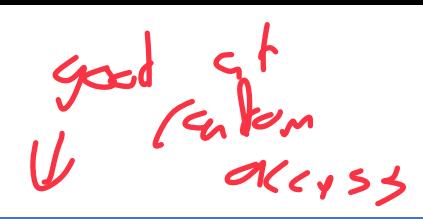

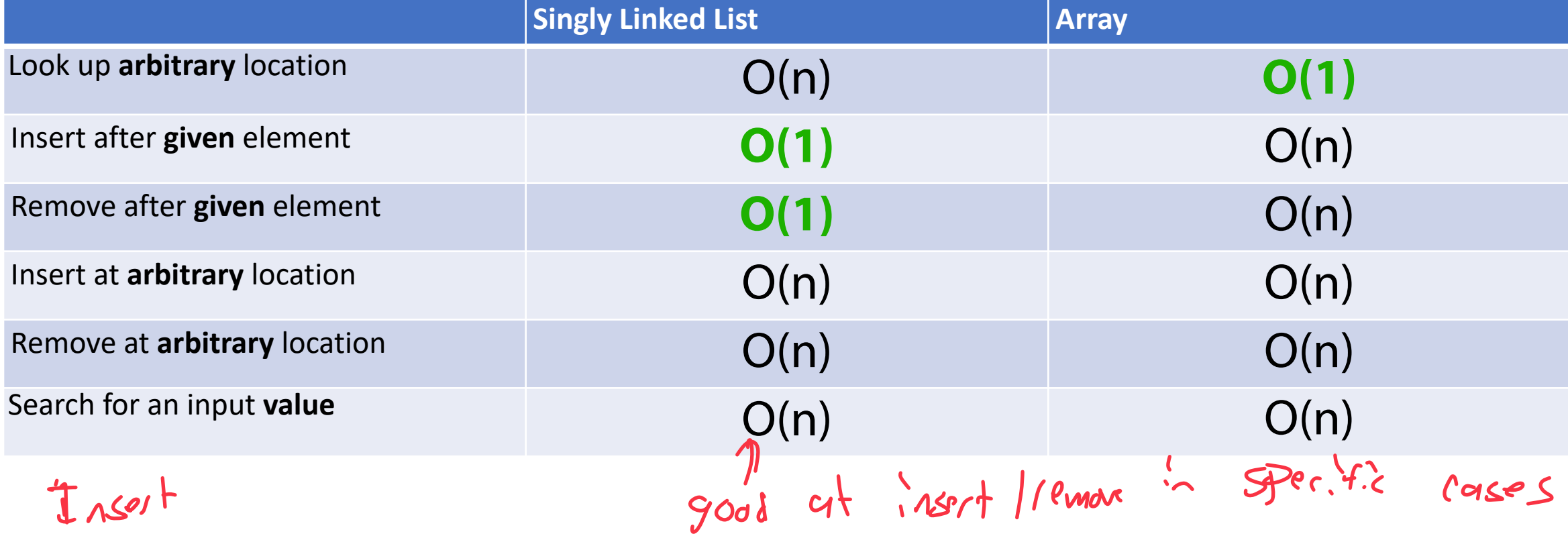

# Stack as a Linked List

**Push()** adds the provided item to the top of my list<br>  $\int M q$ Ke  $\int P \sim \int \int Q \cdot \left(\frac{1}{\lambda} \right)$ 

2) head = New Node

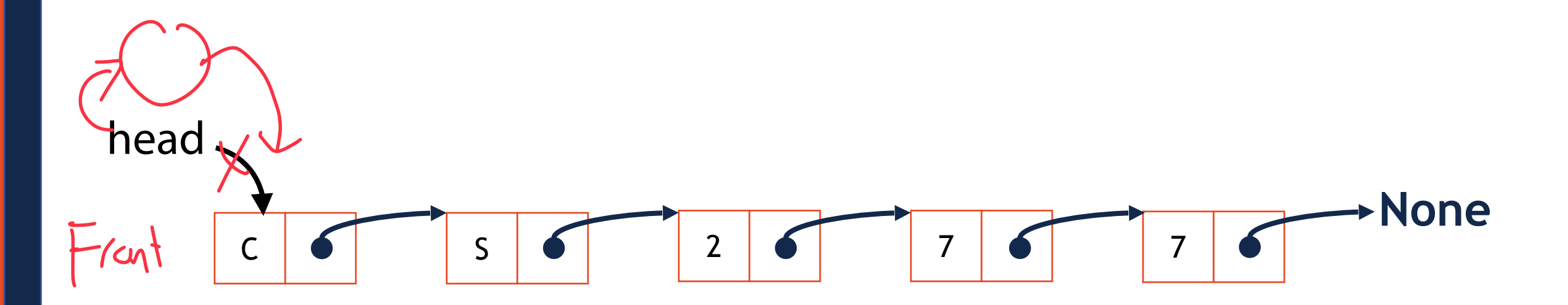

 $heed)$ 

Vox<sub>+</sub><br>.l

**push(X)**

#### Stack as a Linked List

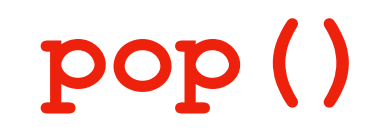

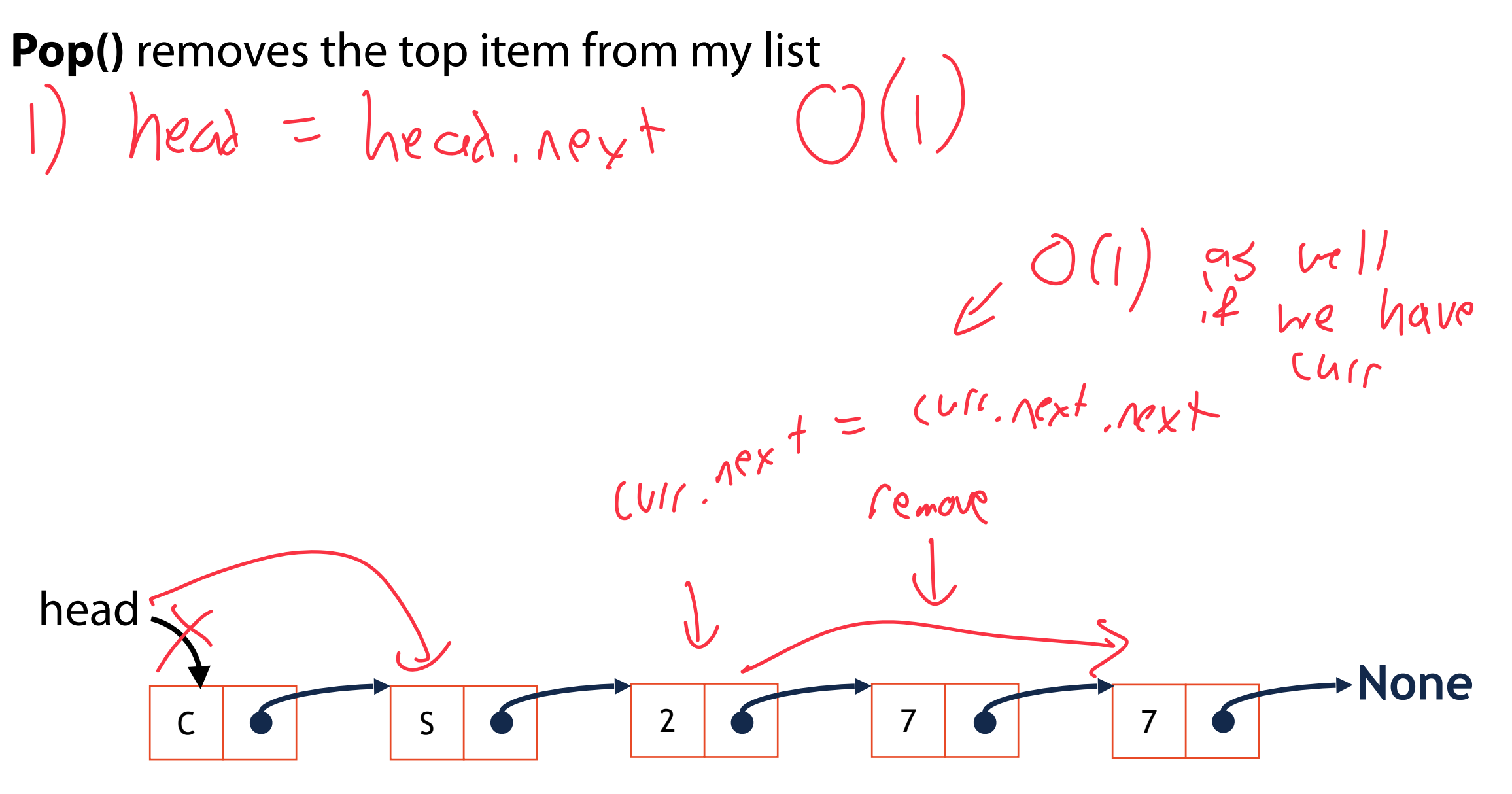

#### Stack as a Linked List

**Top()** looks at the top item of the list

nead, data

 $\sqrt{a}$ 

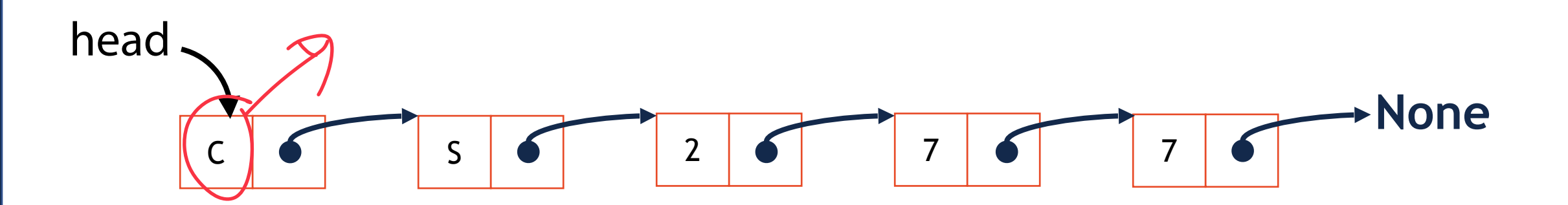

**top()**

# Stack Implementation

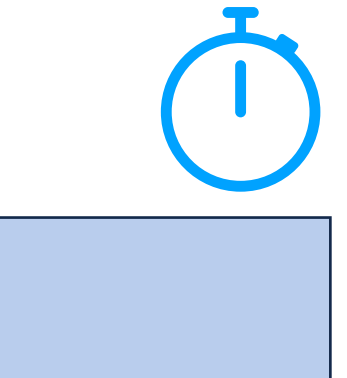

```
class Node: 
        def init (self, value, next = None):
               self.val = value 
               self.next = next 
   class stack: 
        def init (self):
              self.head = None 
              self.length = 0 
         def push(self, value): 
            self.length += 1 
             newNode = Node(value) 
              newNode.next = self.head 
              self.head = newNode 
        def len (self):
              return self.length
 1 \vert2 
 3 
 4 
 5 
 6 
 7 
 8 
 9 
10 
11 
12 
13 
14 
15 
16 
17 
18 
19 
20 
21 
22 
23 
                                                            # class stack: 
                                                                  def top(self): 
                                                                       if self.length > 0: 
                                                                           return self.head.val 
                                                                       return None 
                                                                  def pop(self): 
                                                                       if (self.length > 0): 
                                                                           self.length -= 1 
                                                                           popped = self.head 
                                                                           self.head = self.head.next 
                                                                           return popped.val 
                                                                       return None 
                                                            # Some other support functions in code base
                                                        24 
                                                        25 
                                                        26
                                                        27 
                                                        28 
                                                        29 
                                                        30 
                                                        31 
                                                        32 
                                                        33 
                                                        34 
                                                        35 
                                                        36 
                                                        37 
                                                        38 
                                                        39 
                                                        40 
                                                        41 
                                                        42 
                                                        43 
                                                        44 
                                                        45 
                                                        46
```
# On your own: Stack Practice

What will the stack look like as you run the following code?

Try it by hand and run the code to check!

```
s = stack() 
   print(s.empty()) 
   for i in range(0, 10, 2): 
         s.push(i) 
   print(s) 
   x = s.pop() 
print(x, s) 
11 
print(len(s)) 
13 
   print(s.top()) 
s.pop() 
16 
   print(s.top()) 
print(s.empty()) 
19 
 1 
 2 
 3 
 4 
 5 
 6 
 7 
 8 
 9 
10 
12 
14 
15 
17 
18
```
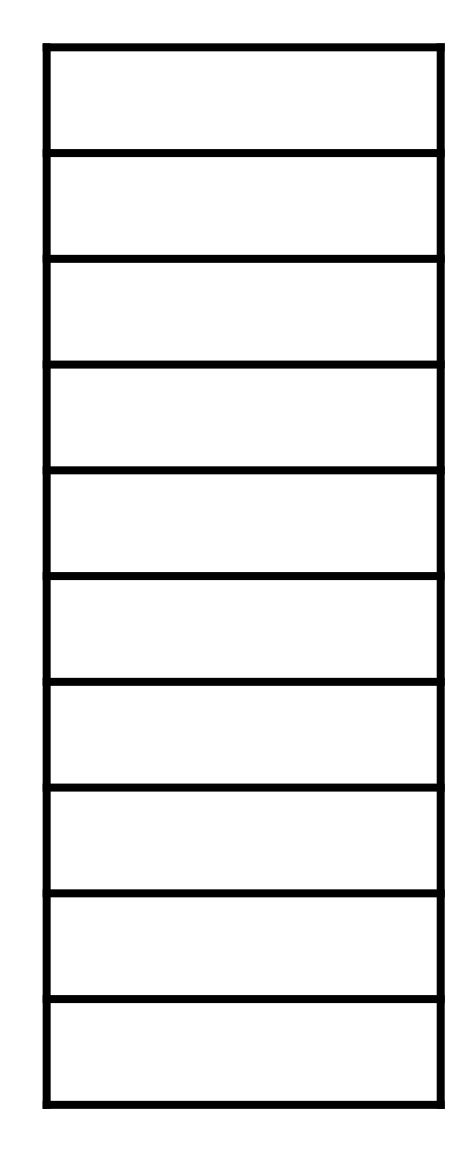

#### The Call Stack

```
def Happy(): 
 1 
 2 
         print("Calling Happy!") 
 3 
         return "Happy" 
 4 
 5 
   def Little(): 
         print("Calling Little!") 
 6 
 7 
         return "Little" 
 8 
 9 
   def Trees(): 
         print("Calling Trees!") 
10 
         return "Trees" 
11 
                                                                                                \begin{array}{c} \text{These} \\ \text{L} \end{array}XL:He()12 
   def LittleTrees(): 
13 
         print("Calling LittleTrees!") 
14 
         return Little() + Trees() 
15 
                                                                                                   Little
16 
   def BobRoss(): 
17 
         print("Calling BobRoss!") 
18 
         return Happy() + LittleTrees() 
19 
20 
   print(BobRoss()) 
21 
22 
23
```
#### Queue Data Structure

A **queue** stores an ordered collection of objects (like a list)

However you can only do two operations:

**Enqueue**: Put an item at the back of the queue

**Dequeue**: Remove and return the front item of the queue

Front, Get Value at freet of queue

**enqueue(3); enqueue(5); dequeue(); enqueue(2)**

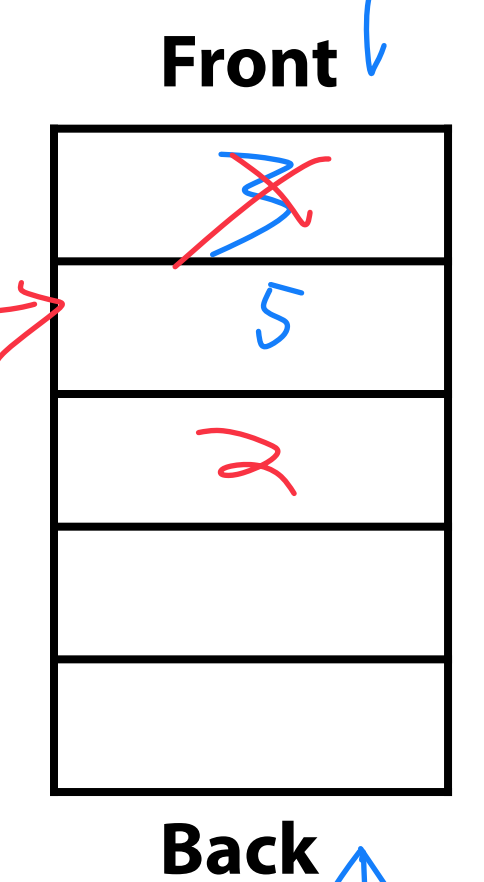

#### Queue Data Structure

 $Lind C.5+$ 

The queue is a **first in — first out** data structure (FIFO)

What data structure excels at removing from the front?

Can we make that same data structure good at inserting at the end? ??<br>  $\frac{1}{2}$  (an we Malke head you) aller for end of 11st?

#### Queue Data Structure

Once again, a linked list is a great implementation of a queue!

But we need one modification…

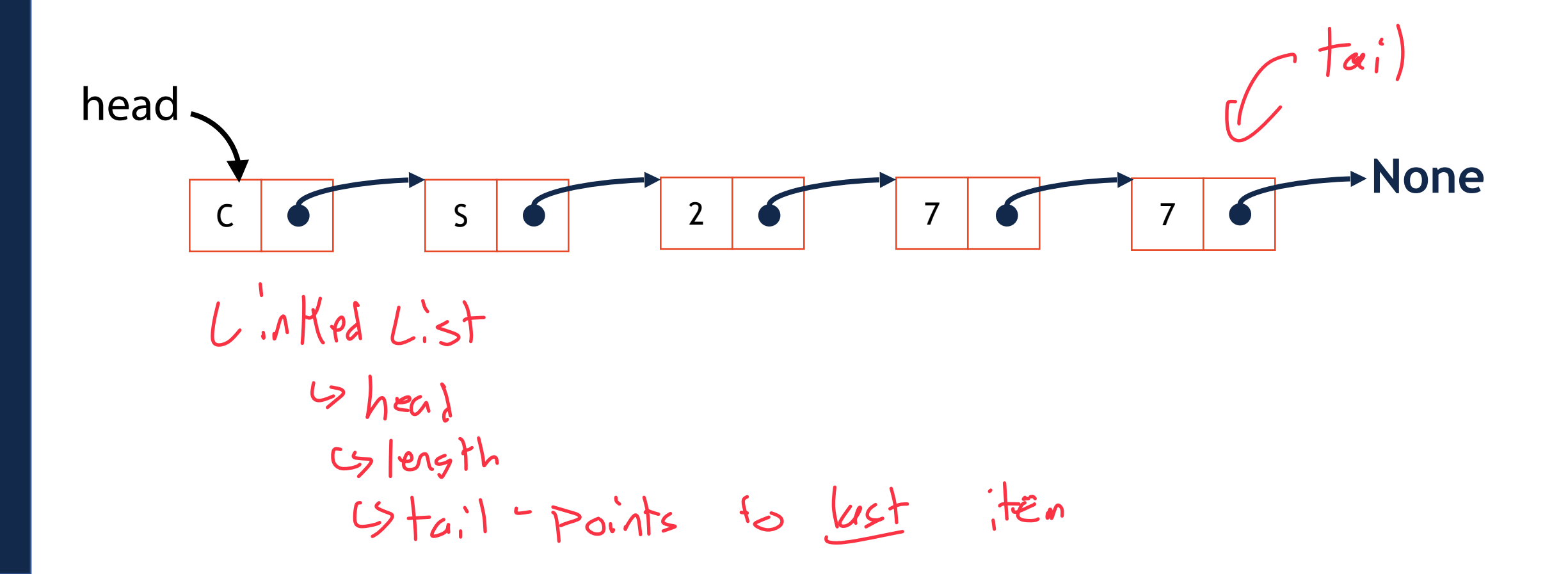

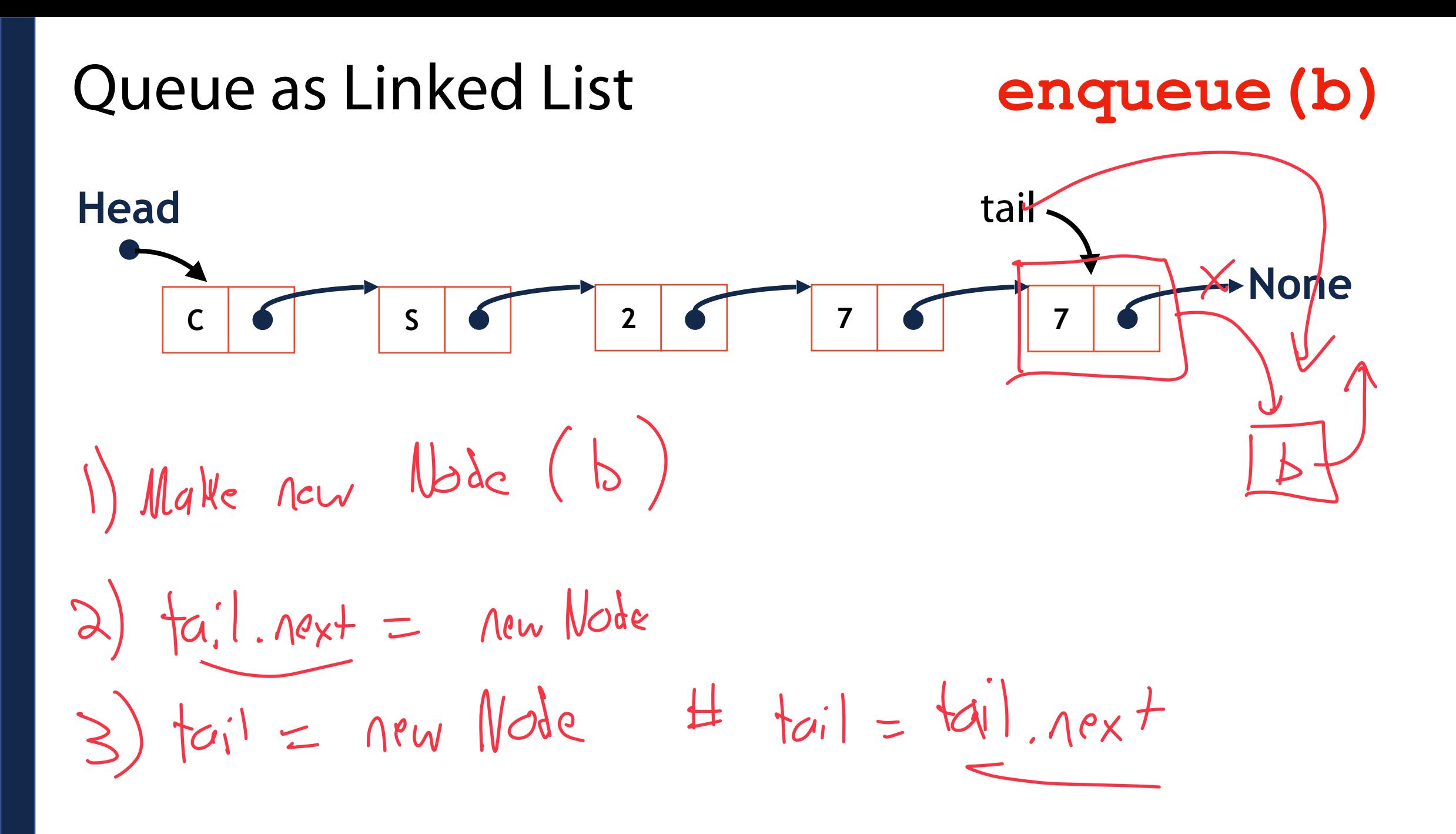

#### Queue as Linked List

#### **dequeue()**

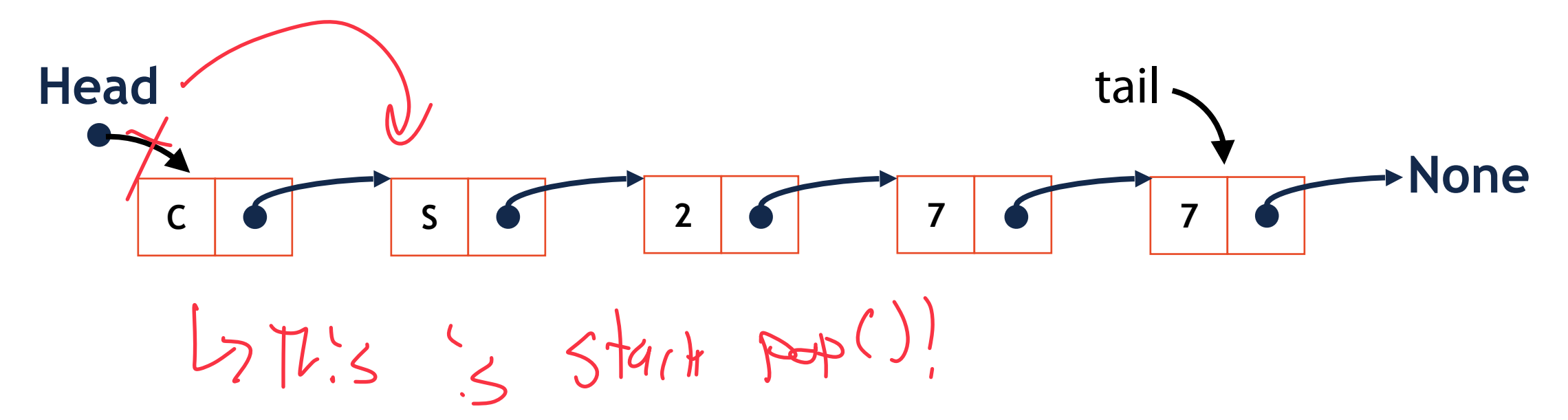

#### Queue Implementation

**class Node:** 

 $1 \vert$ 

```
# class queue: 
         def dequeue(self): 
              if self.length > 0: 
                   self.length -= 1 
                   item = self.head 
                   self.head = item.next 
                   if self.head == None: 
                        self.tail = None 
                   return item.val 
              return None 
         def front(self): 
              if self.length > 0: 
                   return self.head.val 
              return None 
   # Other support functions in code base
24 
25 
26
27 
28 
29 
30 
31 
32 
33 
34 
35 
36 
37 
38 
39 
40 
41 
42 
43 
44 
45 
46
```

```
def init (self, value, next = None):
               self.val = value 
               self.next = next 
   class queue: 
        def init (self):
              self.length = 0 
             self.head = None 
             self.tail = None 
         def enqueue(self, value): 
              self.length += 1 
             item = Node(value) 
             if self.head == None: 
                  self.head = item 
                  self.tail = item 
             else: 
                  self.tail.next = item 
                  self.tail = self.tail.next 
 2 
 3 
 4 
 5 
 6 
 7 
 8 
 9 
10 
11 
12 
13 
14 
15 
16 
17 
18 
19 
20 
21 
22 
23
```
# On your own: Queue Practice

```
q = queue() 
 print(q.empty()) 
3 
   for i in range(0,20, 2): 
         q.enqueue(i) 
 print(q) 
7 
 9 \mid x = q. dequeue ()
print(x, q) 
10 
print(len(q)) 
12 
print(q.front()) 
14 
   q.dequeue() 
print(q.front()) 
16 
print(q.empty()) 
18 
1 
 2 
 4 
 5 
 6 
 8 
11 
13 
15 
17
```
What will this code output?

Try it by hand and run the code to check!

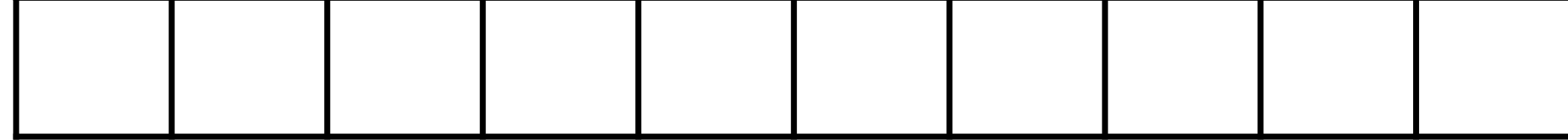

#### The CS 277 Queue

Now you know how the CS 277 queue works!

https://queue.illinois.edu/q/course/185

### Cellular Automata — probably pushed back?

A computational model consisting of a **matrix** and a **set of rules**

Each iteration, the matrix changes based on its current state

There are a number of emergent behaviors that can be discovered!

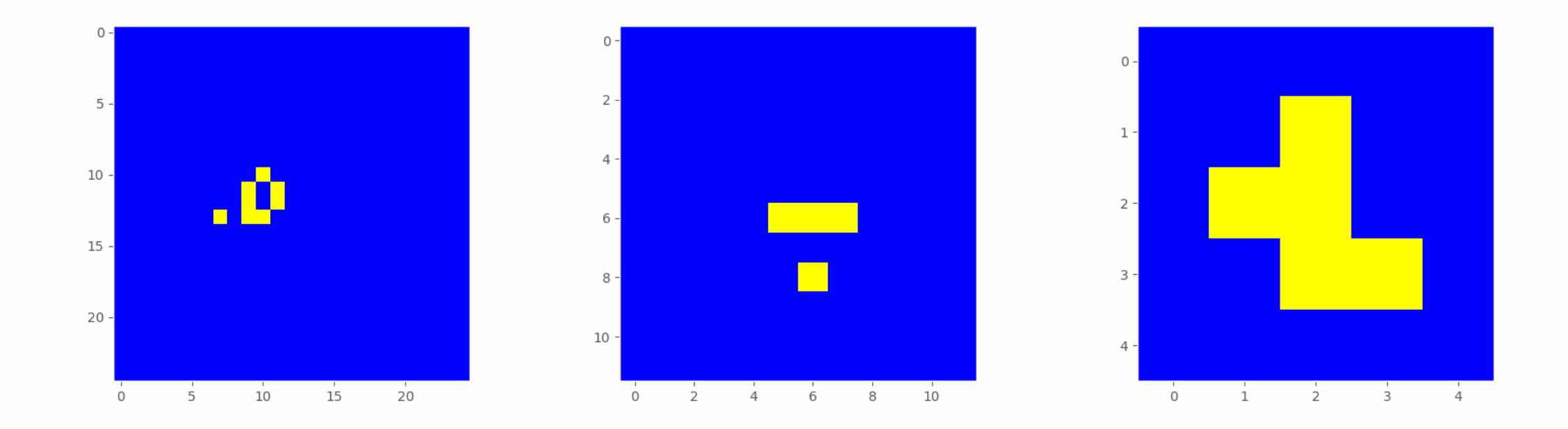

Given a function that passes in three lists, make a 2D array storing all three.

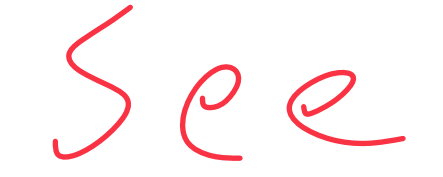

How would I search a 2D list for a specific value?

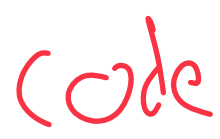

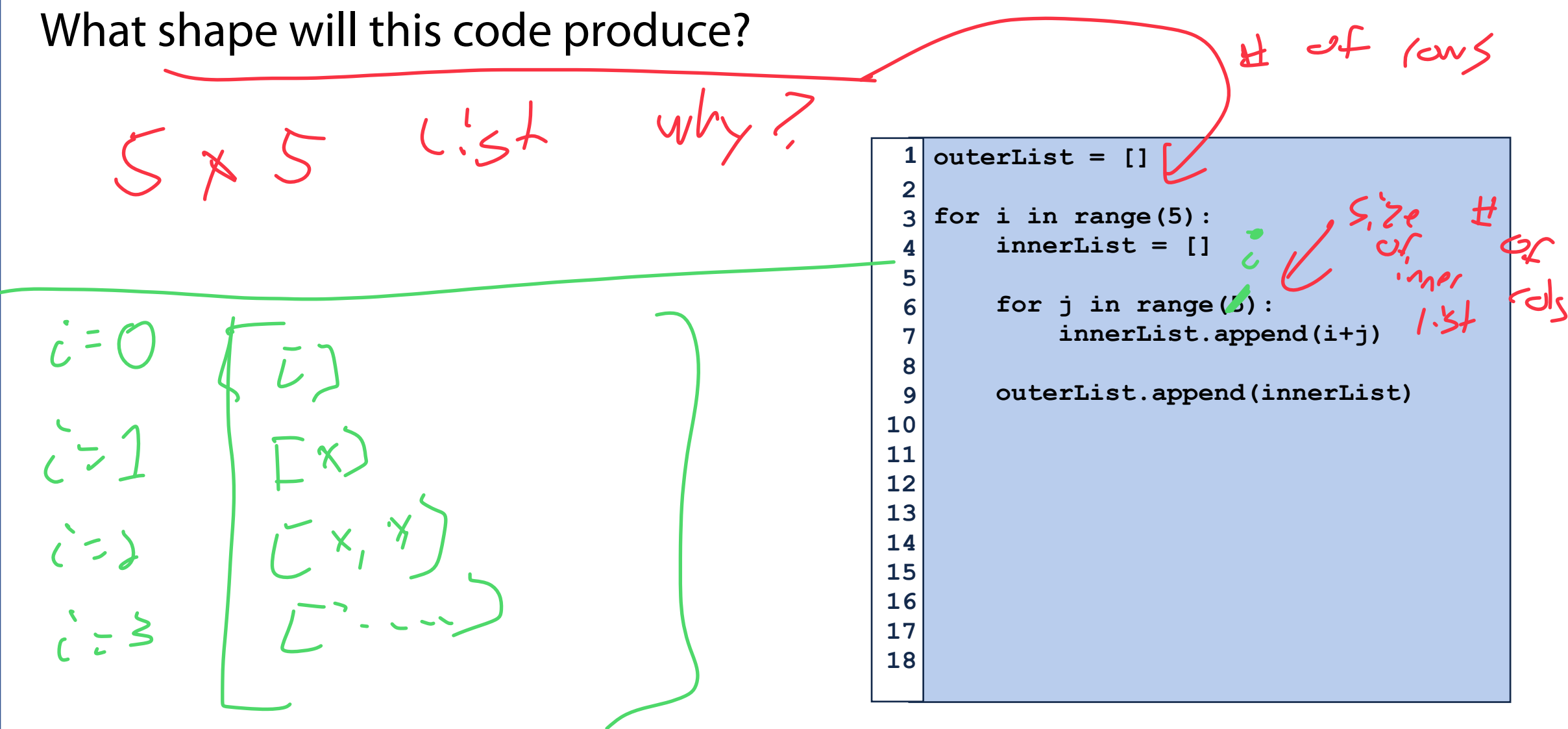

What values will this list produce?

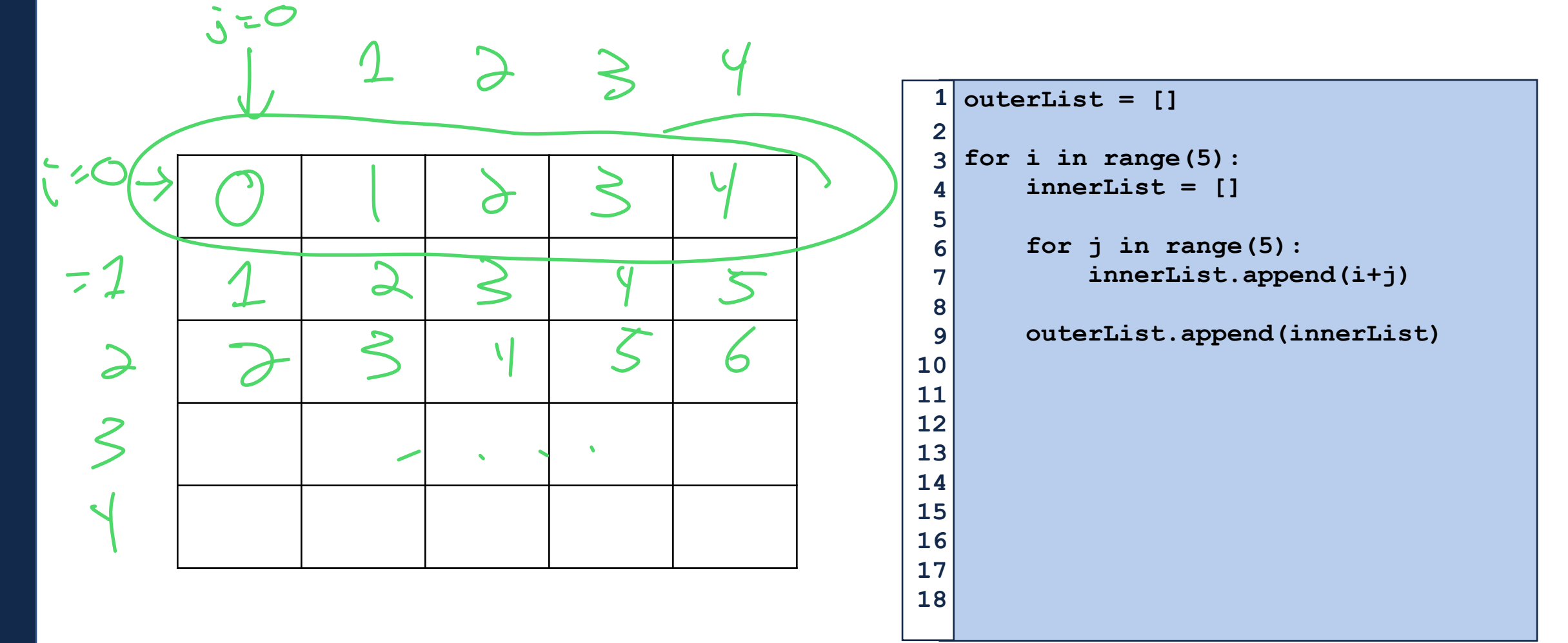

What are the indices of every value of 4 in this list?  $X_{\mathbb{C}}$   $\setminus$   $\setminus$   $\setminus$ 

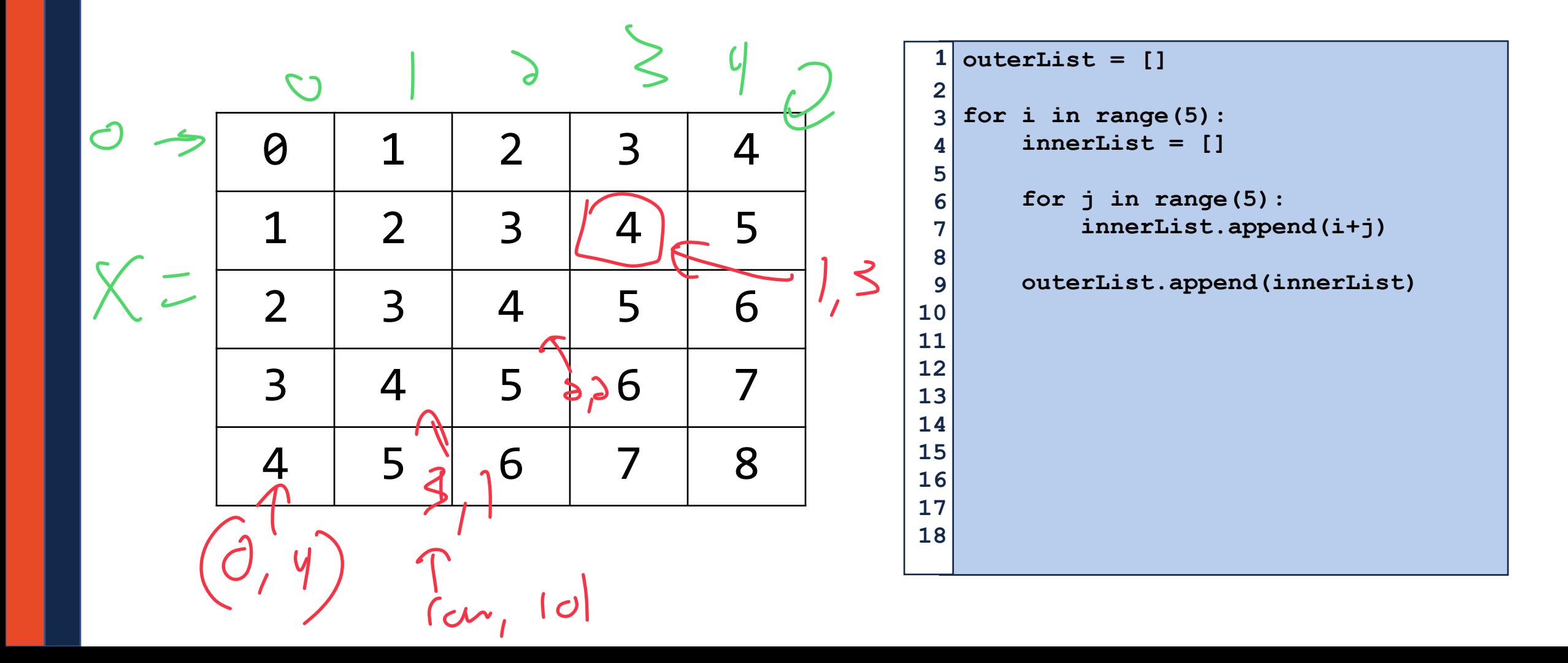

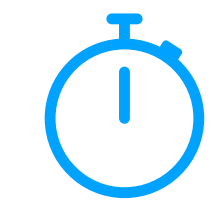

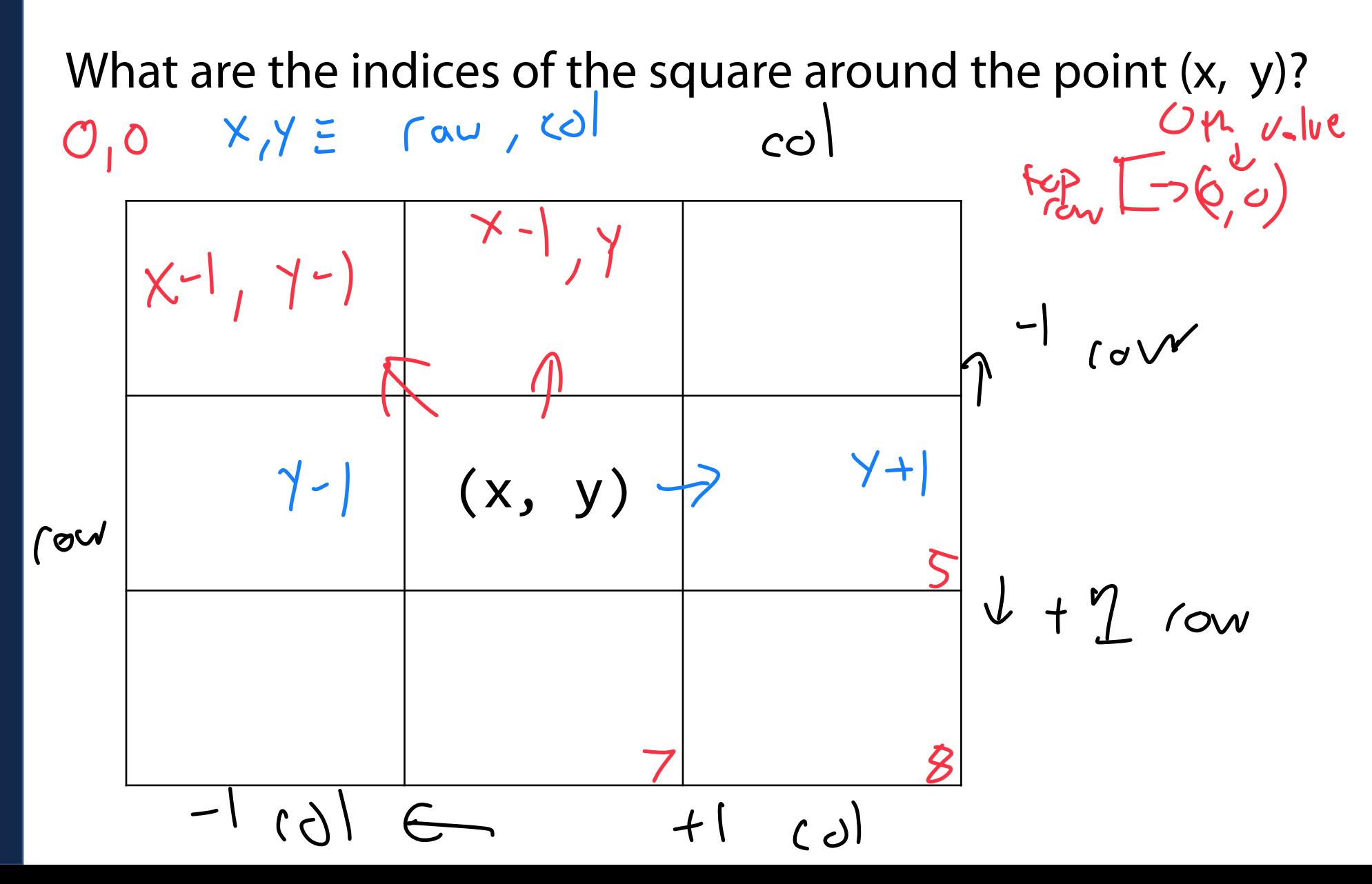

# Programming Tip: Make a quick example!

I want to make a fast matrix with the values:  $\begin{array}{|c|c|c|c|c|c|}\n1 & 2 & 3 \\
\hline\n\end{array}$ 

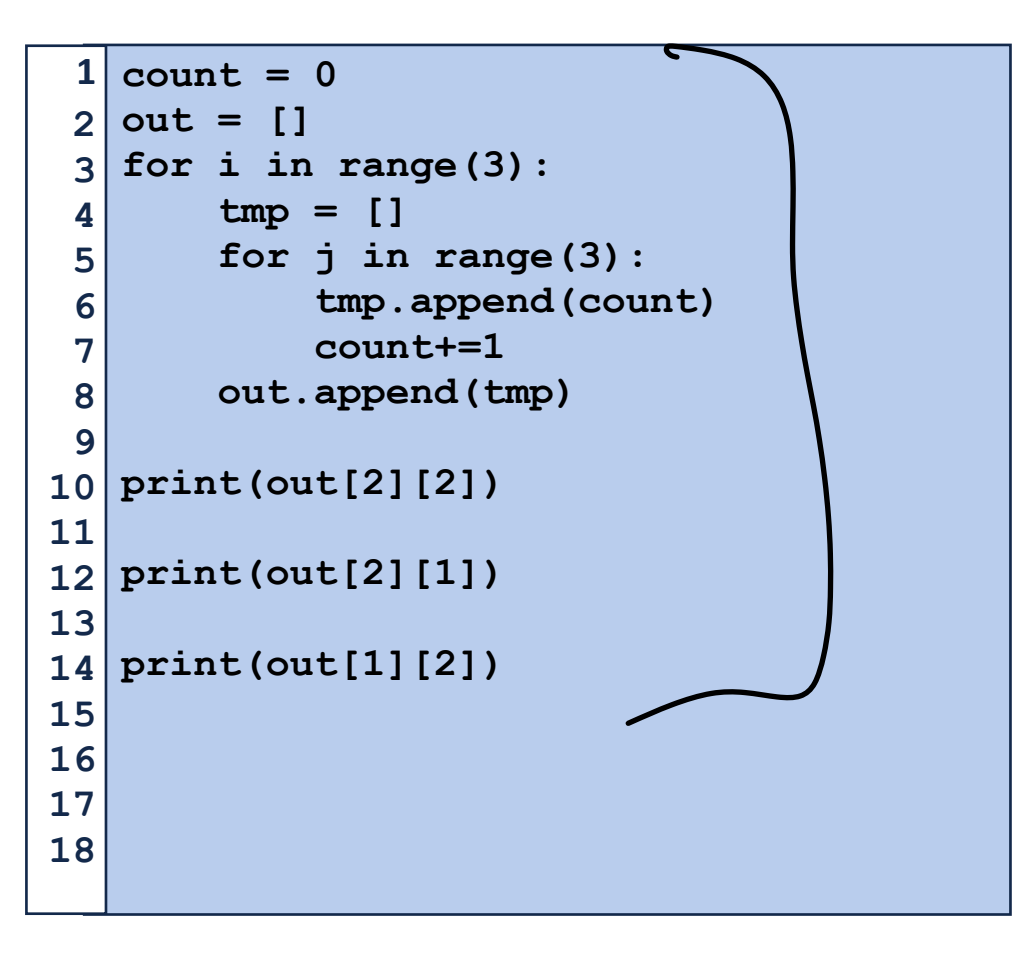

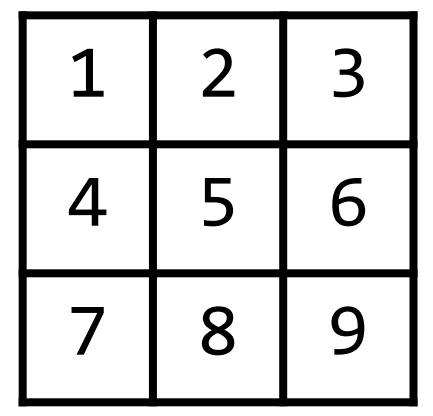

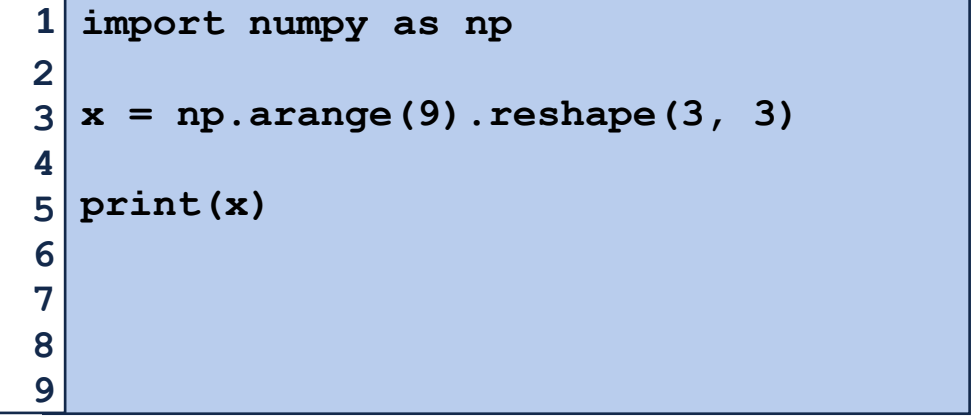

# Programming Toolbox: NumPy

NumPy is optimized for multidimensional arrays of numbers

```
import numpy as np 
   # Convert list to np list 
 4 \nvert n1 = np.array([1, 2, 3, 4, 5, 6])print(nl) 
 # See list shape 
7 
 print(nl.shape) 
8 
# Modify list shape 
10 
   nl2 = nl.reshape(3, 2) 
print(nl) 
13 
print(nl2) 
14 
# Create a new list 
16 
   nl3 = np.arange(15).reshape(5, 3) 
nl4 = np.zeros((2, 5)) 
18 
print(nl3) 
20 
print(nl4) 
21 
 1 
 2 
 3 
 5 
 6 
 9 
11 
12 
15 
17 
19 
22 
23
```

```
np.array(<list>)
<nparray>.shape
np.reshape(<row>, <col>)
np.arange()
returns a NumPy array with range() values
If the list contains exactly row x col items
reshape the list to those dimensions
Get the shape of the NumPy array
Convert a built-in list to a NumPy List
np.zeros( (<row>, col>) )
Create a list of 0s of the provided shape
```
# Programming Toolbox: NumPy

Basic operations are applied **elementwise** (to each item of a list)

```
nl = np.arange(4).reshape(2, 2) 
print(nl) 
3 
5 \nvert n12 = n1 * 2print(nl2) 
1 
2 
4 
6 
7 
8
```
NumPy lists of equal size can also be added / subtracted / multiplied / etc…

```
m1 = np.arange(9).reshape(3,3) 
1 
 print(m1) 
m2 = np.arange(9, 0, -1).reshape(3,3) 
4 
 print(m2) 
 print(m1+m2) 
2 
3 
5 
6 
7 
8
```
# Programming Toolbox: NumPy

NumPy is huge and can do many things

```
1 \, |\, n1 = np.arange(4) \cdot reshape(2, 2)nl2 = nl * 2# Matrix multiplication 
4 
 # 0*0+1*4 0*0+1*6 
5 
 # 2*0+3*4 2*2+3*6 
6 
 print(nl.dot(nl2)) 
7 
   # Unique items 
x = np.array([1, 1, 1, 2, 3, 4, 4, 5, 5, 6]) 
10 
   print(np.unique(x)) 
 2<sup>1</sup>3 
 8 
 9 
11 
12
```
Explore on your own:<https://numpy.org/devdocs/>

# Next Week: Copying 2D Lists

What happens when we run the following code? Why?

```
orig = [ [1,2,3], [4, 5, 6]] 
   copy = orig[:] 
   orig[1][1]=9 
   copy[0][2]=7 
   print(orig) 
   print(copy) 
 1 
 2 
 3 
 4 
 5 
 6 
 7 
 8 
 9 
10 
11 
12 
13 
14 
15 
16 
17 
18
```